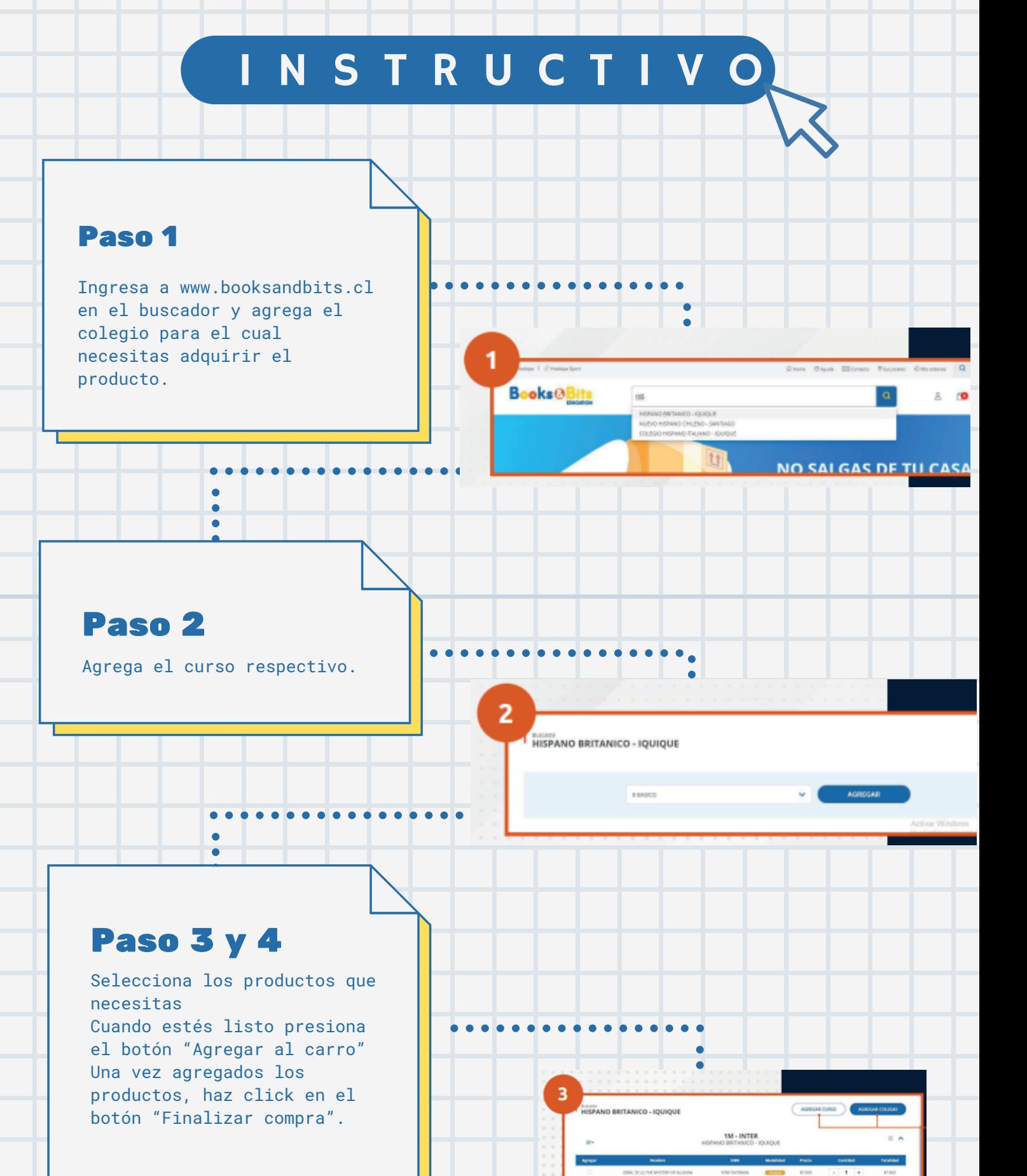

## ¿CÓMO COMPRAR BOOKS & BITS?

 $\_$   $\Box$   $\times$ 

www.booksandbits.cl

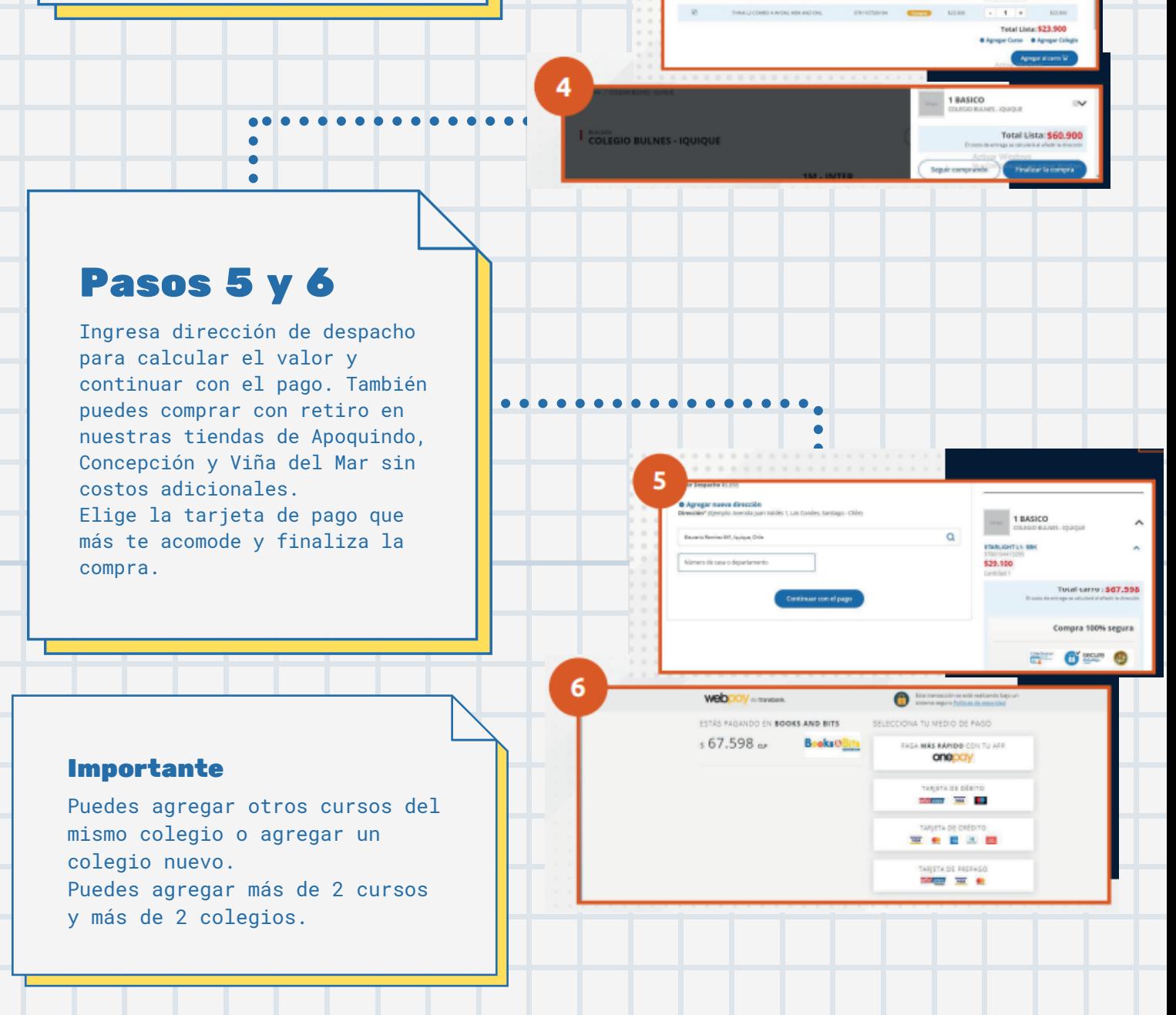